## **Projekt: Bunt, spritzig, ultracool – und was noch?**

**Schulform:** Integrierte Gesamtschule, Förderschule, Kooperative Gesamtschule, Sekundarschule, Gemeinschaftsschule, Berufsbildende Schulen in freier Trägerschaft

**Ziel:** Energy-Drinks, Alcopops, kalter Kaffee aus der Dose - wir wollen Trendgetränke unter die Lupe nehmen.

Dazu erhalten die Teilnehmneden zunächst einen Überblick über die im Auftrag der Siemens Stiftung entwickelten Materialien zum Experimentieren mit Kindern und Jugendlichen ab 10 Jahren. Experimento | 10+ liefert Ideen und Experimente aus den Bereichen Energie, Umwelt und Gesundheit, die dazu beitragen sollen, die naturwissenschaftliche Bildung zu stärken.

**Inhalt:** Zwei Experimente aus dem Fundus Experimento | 10+ werden genauer vorgestellt und können erprobt werden. Am Beispiel einer Lernstraße zum Thema "Trendgetränke" wird dargestellt, wie die Experimente mit Alltagsgegenständen ohne großen Aufwand durchgeführt und so in die Stationsarbeit integriert werden können. Anregungen für weitere Lernstationen zum sehr aktuellen Thema aus dem Alltag der Kinder und Jugendlichen runden die Veranstaltung ab. Im Rahmen des Strebens nach gesunder Schule ist auch eine Umsetzung als Projekt möglch.

**Zielgruppe:** Lehrkräfte

**Dauer:** 3 x 45 Minuten

**Teilnehmer minimal:** 9 **maximal:** 15

**Technische Voraussetzungen:** Beamer,

## **Leiterin:** Frau Traue

**Tätigkeit:** Fortbildnerin für unterrichtsbezogene Schulentwicklung

**Qualifikation:** Mitarbeit an der Erarbeitung der Lehrpläne und der Begleitmaterialien für das Fach Hauswirtschaft sowie den Wahlpflichtkurs "Planen, Bauen und Gestalten" Mitarbeit in Rahmen der Anpassung des Fachlehrplans Hauswirtschaft an die Bildung in der digitalen Welt

**Themen:** Stationslernen, Entwicklung gestufter Lernhilfen, Lernspiele, Sprachförderung im Fachunterricht, Sketchnotes

**Motto:** Hauswirtschaft ist viel mehr als Backen, Braten und Kochen.

## **Hinweis**

Sie erreichen die Webseite mit Ihrer Fortbildung, indem Sie die untenstehende Adresse in die Adresszeile Ihres Internetbrowsers eingeben und anschließend die "Entertaste" drücken.

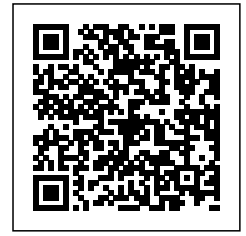

**www.bildung-lsa.de/index.php?KAT\_ID=5679&fach\_id=243&angebot\_id=2421**

Alternativ können Sie auch den nebenstehenden QR-Code mit Ihrem Handy scannen und die entsprechende Seite aufrufen.